**Office 365 L'environnement de travail collaboratif (v 1.3)** 

| Office 365 : Environnement, OneDrive Entreprise et<br><b>SharePoint Online (v 1)</b>                                                                                                    | Outlook Oneline : La messagerie en ligne<br>d'Office 365 (v 1)                                                                                                    | <b>Office Online - Les</b><br>applications en ligne<br>d'Office 365 (v 1)                                                                                                    |
|----------------------------------------------------------------------------------------------------|----------------------------------------------------------------------------------------------------|----------------------------------------------------------------------------------------------------|
| Découvrez l'environnement Office 365<br>À savoir: Présentation d'Office 365<br>Connexion et découverte de l'interface d'Office 365<br>Découverte de la page de profil (Delve)<br>Gestion des informations et de la page profil                                                                                                    | Envoi et réception de messages<br>Présentation d'Outlook Online<br>Créer et envoyer un message<br>$\bullet$<br>Gérer les destinataires d'un message<br>$\bullet$<br>Joindre un fichier à un message<br>Définir l'importance et la nature d'un message<br>$\bullet$<br>Demander une confirmation de réception ou de<br>lecture du message<br>Accéder aux messages reçus<br>Lire un message<br>٠<br>Répondre et transférer un message<br>Gérer les fichiers joints reçus | <b>Office Online</b><br>Introduction<br>La gestion des fichiers<br>$\bullet$<br>dans les applications<br>Online                                                                                        |
| Gérer vos fichiers dans OneDrive Entreprise<br>À savoir : Présentation de OneDrive Entreprise<br>Création d'un dossier, d'un fichier et ajout de fichiers<br>À savoir : Enregistrement d'un fichier dans OneDrive à partir<br>d'une application Office<br>Affichage, ouverture et modification d'un fichier stocké sur<br>OneDrive<br>Gestion des fichiers de l'espace OneDrive<br>Déplacement et copie des fichiers<br>À savoir : Synchronisation des fichiers OneDrive<br>Partage d'un fichier, d'un dossier<br>Génération d'un lien d'accès à un fichier | <b>Gestion des messages</b><br>Rechercher des messages<br>Trier/filtrer les messages<br>$\bullet$<br>Gérer les dossiers de messagerie<br>$\bullet$<br>Sélectionner des messages<br>$\bullet$<br>Déplacer ou copier des messages<br>$\bullet$<br>Gérer les messages importants<br>$\bullet$<br>Supprimer des messages<br>Gérer le courrier indésirable<br>Gérer les messages en son absence                                                                             | <b>Office Online</b><br>Présentation de Word<br>Online<br>Petit tour d'horizon des<br>principales<br>fonctionnalités<br>Les particularités de la<br>version online<br>Les plus de la version<br>online |

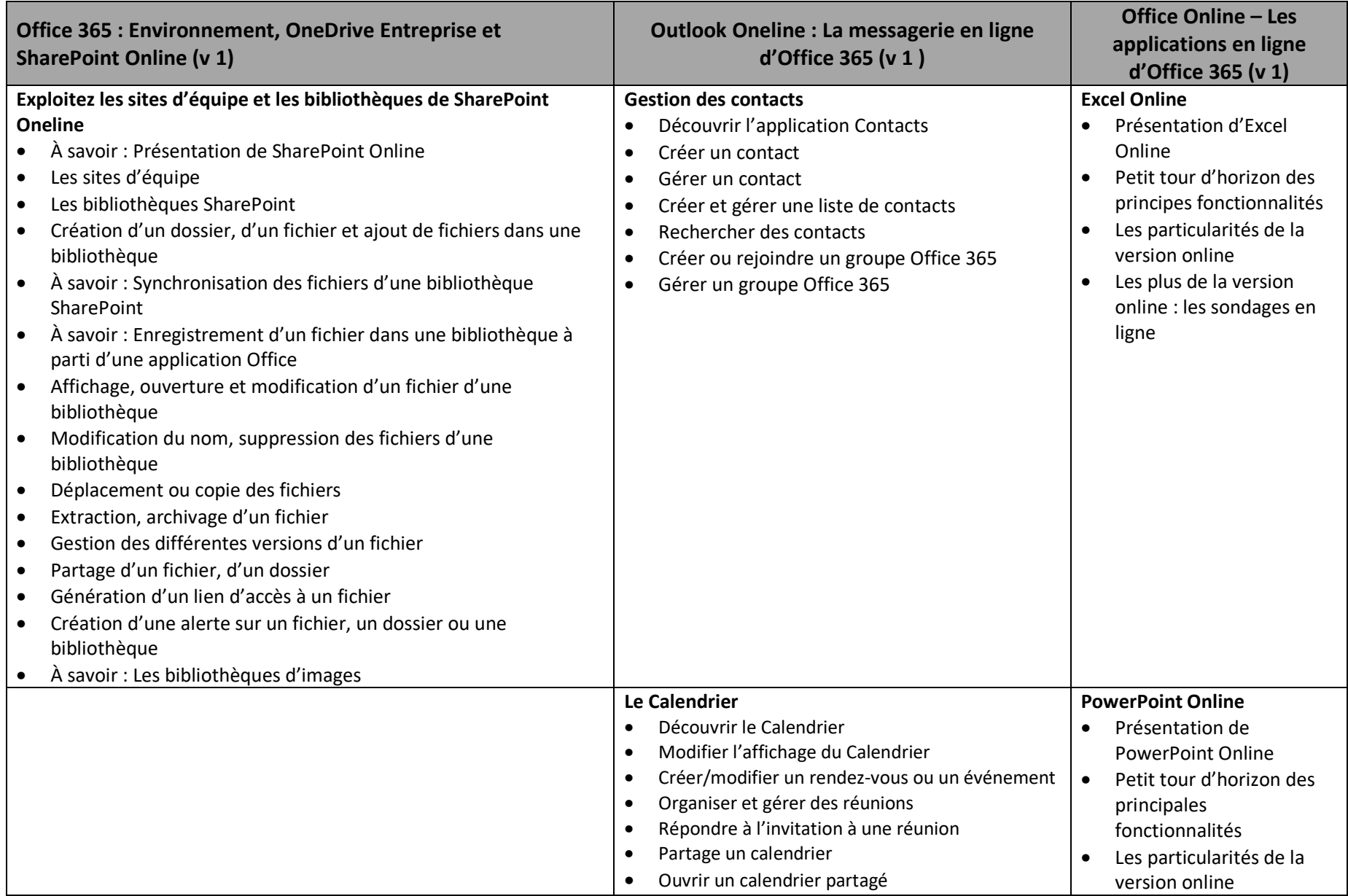

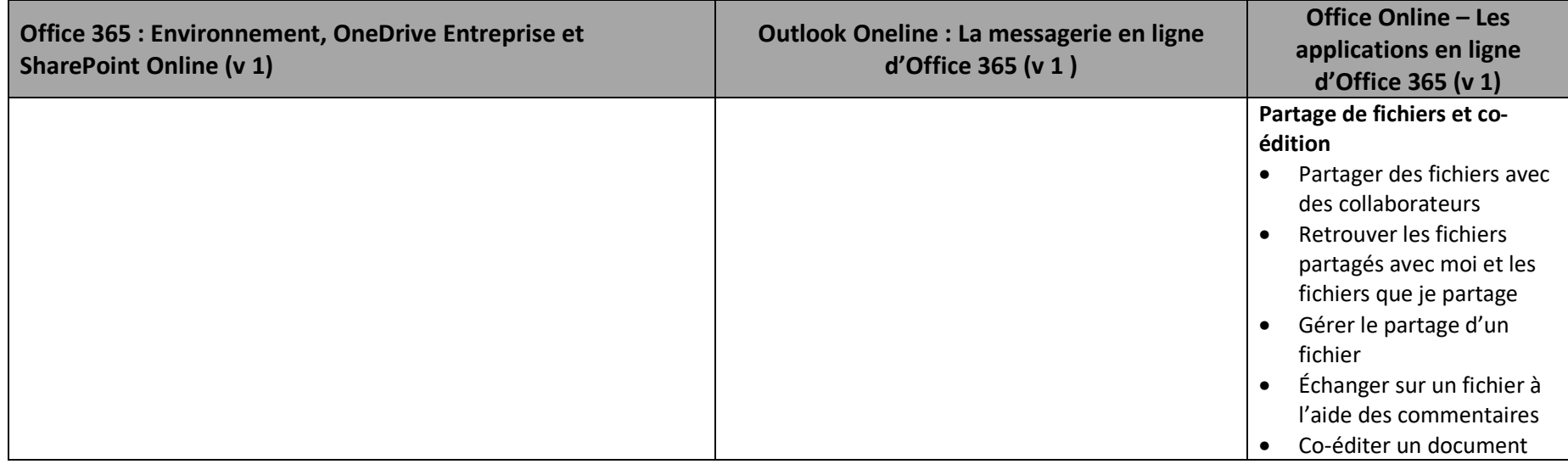

## Centre de services<br>scolaire de la<br>Beauce-Étchemin<br>QUÉDEC **de la**

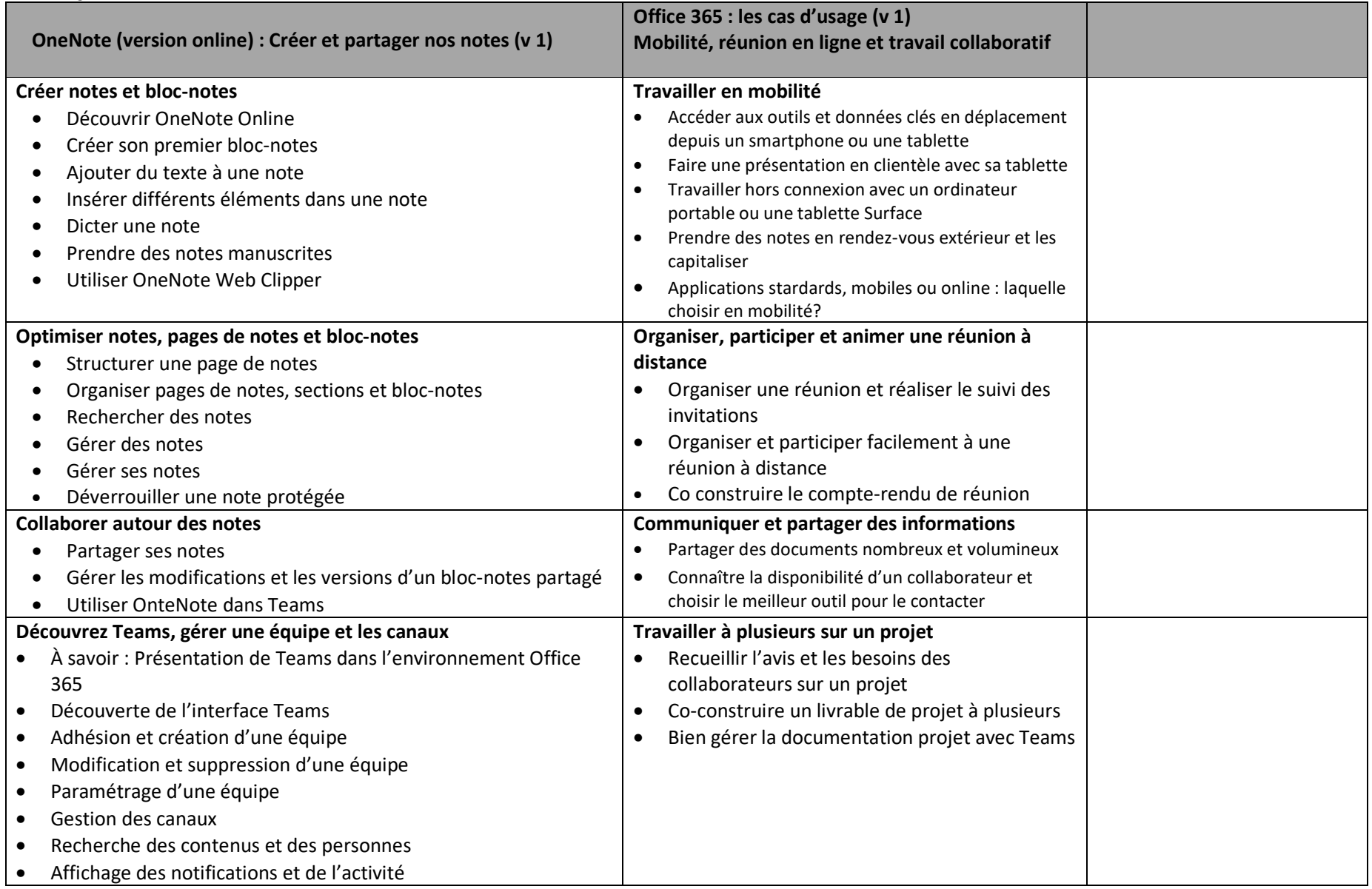

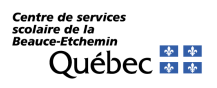

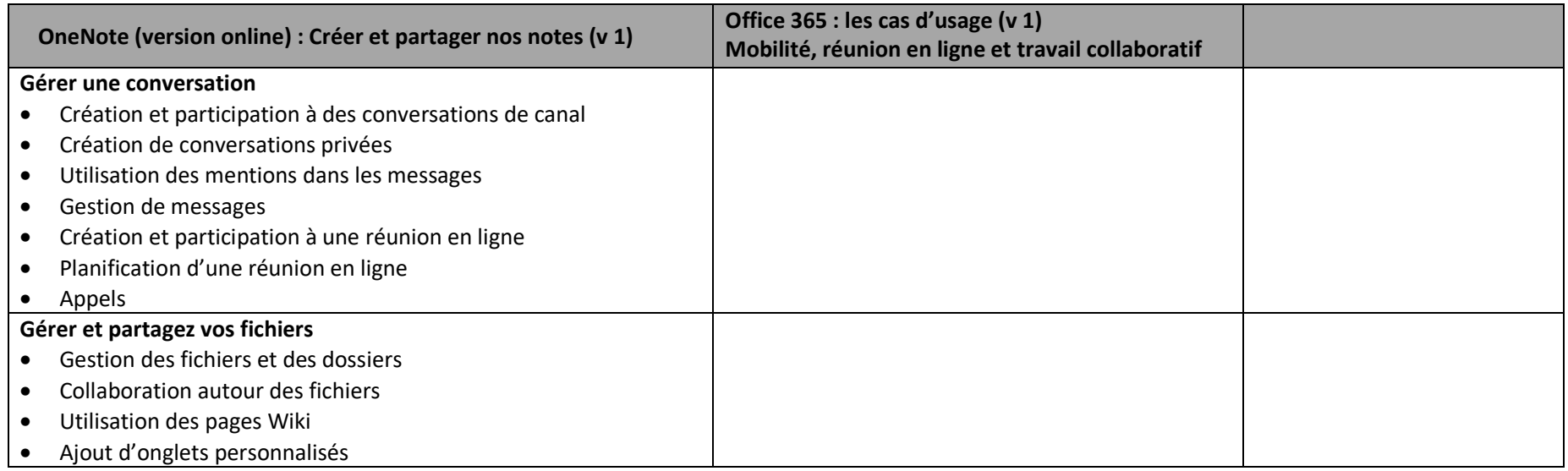